# <span id="page-0-0"></span>**Dynamics GP Tips and Tricks**

**Educational and Informative Advice** 

# Diamond Software

#### **MARCH 2018 NEWSLETTER**

### **In This Issue**

[Is Your Business Safe from](#page-0-0)  [RansomWare?](#page-0-0)

[Steps to Add Document Attach](#page-0-1)  [Funtionality](#page-0-1)

[Automate 100% of Your Supplier](#page-1-0)  [Payments](#page-1-0)

[Send Product Suggestions to Microsoft](#page-1-0)

### **RansomWare: IS YOUR BUSINESS SAFE?**

With more data flowing in and out of networks with greater volume and enhanced speeds than ever before, cybersecurity professionals are posed with a serious issue. Within the data, there could be **malware** waiting and ready to strike on individuals' and business' private information. Malware itself has become increasingly difficult to prevent.

#### **What is Ransomware?**

All Businesses can be targeted by Ransomware. Ransomware locks your computer and its files preventing access to them. In order to get access to your files, a ransom payment is demanded. Ransomware continuously evolves and adapts as new defenses and software are developed to combat it.

Small business can be targets of cybercriminals just as big businesses. Only 31% of small businesses take active measures to protect their companies from malicious attacks. The average cost of a small business security breach is approximately \$36,000. In 2016, over \$1 billion was paid in ransom (which was reported).

### <span id="page-0-1"></span>**HOW TO ADD DOCUMENT ATTACH FUNCTIONALITY**

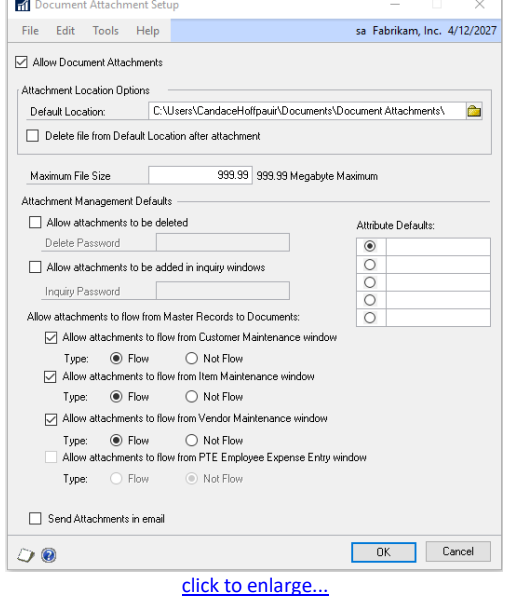

- In the GP/tools/Setup/Company/Document Attach Setup window, you can mark the check box to allow document attachments.
- Set your default location for attachments, and choose a max file size.
- Indicate if attachments can be deleted and if a password is needed to do so.
- Indicate if attachments should flow from Master Records to related documents; for example, sales contract to flow to customer order, or item picture to flow to order for same.
- Indicate if attachments can be sent in email.
- Access document attachments window by clicking on the paperclip at the top of the screen OR the notes icon on a screen.

<span id="page-1-0"></span>The actual amount paid out must be higher to account for those unreported.

Businesses need to protect themselves with next gen, multilayered, adaptive security solutions to detect threats that increase with time. Without proper protection from ransomware, malware attacks could become more prevalent.

#### **Best Practices to Guard Against Attacks**

- Keep your data backed up. It is important to keep data backed up to the Cloud or to an off-site location. Also, if you are not backing up to the Cloud, but are backing up to a local storage or server, keep them offline when not in use, not directly connected to the desktop systems so that way the backup is not susceptible to being breached.
- Do not click on suspicious emails, links, or attachments. The primary method of infection includes being spammed with multiple emails in a phishing attack. This is where multiple emails attempt to get a user to click on a malicious attachment or click on an URL that will allow malware to infect your workstation.
- Disconnect. If you do happen to get infected with ransomware, immediately shutdown and disconnect all Wi-Fi and Bluetooth connectivity. Doing so will decrease the likelihood of the infection spreading via these methods.

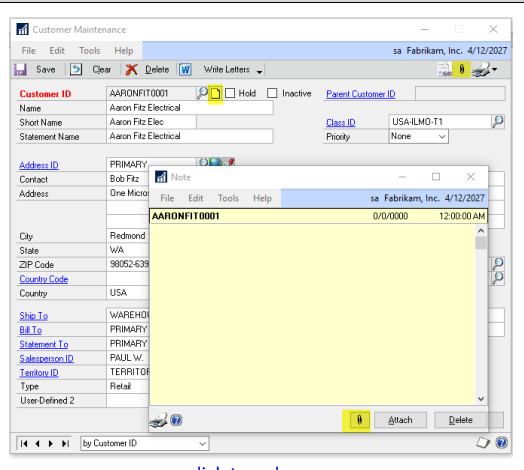

[click to enlarge...](http://r20.rs6.net/tn.jsp?f=001U2lZckmKXUovNzkgxr0-SpTo8ZgQGlKle7bzfDtlhzz-6B8IeP3V0bTszlAF81HueN1wl4HCwJWImm2HInoOrh9G7bG7OK7a0Hce9WFpXwN4WvO5aMawEfpoFVKs6qb8j8HD61NWtYYcvVkrei7vDVvidtnfDGQJdEdNhKd2GukGlZJKzgmMiwS7Px5vfc5gZRWQ4Z9aD0T6d4i36Nt2eE9-flmBiyv0Md47N0qtcDYSOcyzJKwkCb54djPnz6Yt&c=w5dHUpKQHKC-PnvYYKu8qX-U3EmzrRApa1Zi1-HfceG90ARfsYiMKg==&ch=JZFnwz0lgLHmqZXYrV-xrxOQSngzqtIsj9_VECcVHeVsRC2BlIFx1g==)

Automate 100% of your supplier payments on your first day of service ACH, cards, checks or any disbursement type<br>with just one payment file acom

ACOM and Microsoft Dynamics GP transforms the cumbersome and costly effort of paying suppliers into a simple and automated solution. By automating your payments ACOM enables companies to eliminate manual processing, unlock valuable AP resources and reduce 100% of their cost of paying suppliers.

A cloud- based and bank-level secure platform, ePayables gives companies greater visibility and control over their supplier spend and cash management. ACOM's payment technology is combined with a comprehensive supplier onboarding team as part of the service - a proven enrollment staff skilled in driving supplier adoption of electronic payment processing.

To discuss how we can help take your payment costs down to ZERO, [read more](http://r20.rs6.net/tn.jsp?f=001U2lZckmKXUovNzkgxr0-SpTo8ZgQGlKle7bzfDtlhzz-6B8IeP3V0bTszlAF81Huc5noLXicW_Ebr1Wn6KPj2B4aHN1Lo5zzGi-igUDASS9_d2KFz6DCfu-UEeSk-1CQs9PuiSv_ond0PN_2dTZgFWk4m2ngeLx4INBmCIewsnbhTQX0u1Pg8ibGRrDrQVSQC3Qkcd0ODRI=&c=w5dHUpKQHKC-PnvYYKu8qX-U3EmzrRApa1Zi1-HfceG90ARfsYiMKg==&ch=JZFnwz0lgLHmqZXYrV-xrxOQSngzqtIsj9_VECcVHeVsRC2BlIFx1g==) and contact [Dwight Boudreaux directly.](mailto:dwightb@diamond-soft.com)

# **SEND YOUR DYNAMICS GP PRODUCT SUGGESTIONS TO MICROSOFT**

Help Microsoft to improve Microsoft Dynamics 365 and its family of products and solutions by discussing ideas, providing suggestions, and giving feedback.

[Click on this link](http://r20.rs6.net/tn.jsp?f=001U2lZckmKXUovNzkgxr0-SpTo8ZgQGlKle7bzfDtlhzz-6B8IeP3V0bTszlAF81HuNs-qFk0erz4Sp2oSvUhYNFzq9Vd11l9ZLxNUKPadjuAtcExT7gvgtP6T9bngXFQ_FjYNsTfEh9HJcW6bA-3df6dhrUEH9r_bXPuHKRzzLx1VfBhCRieJ4TnHgxobJ2KorTcInLIwlW12wdavbeti09fCDE-5NPIMwIDc5Yx7PK0YKtqxh5X0nE3VYxW0rJUTbY_xjr_T61s=&c=w5dHUpKQHKC-PnvYYKu8qX-U3EmzrRApa1Zi1-HfceG90ARfsYiMKg==&ch=JZFnwz0lgLHmqZXYrV-xrxOQSngzqtIsj9_VECcVHeVsRC2BlIFx1g==) to reach the Microsoft Dynamics GP Ideas List website.